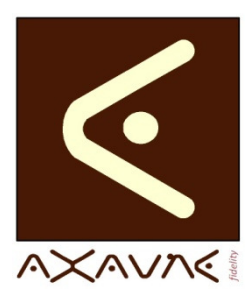

## **Rubrique**

**Produits** 

MODOP™ VIDEO ULTRA

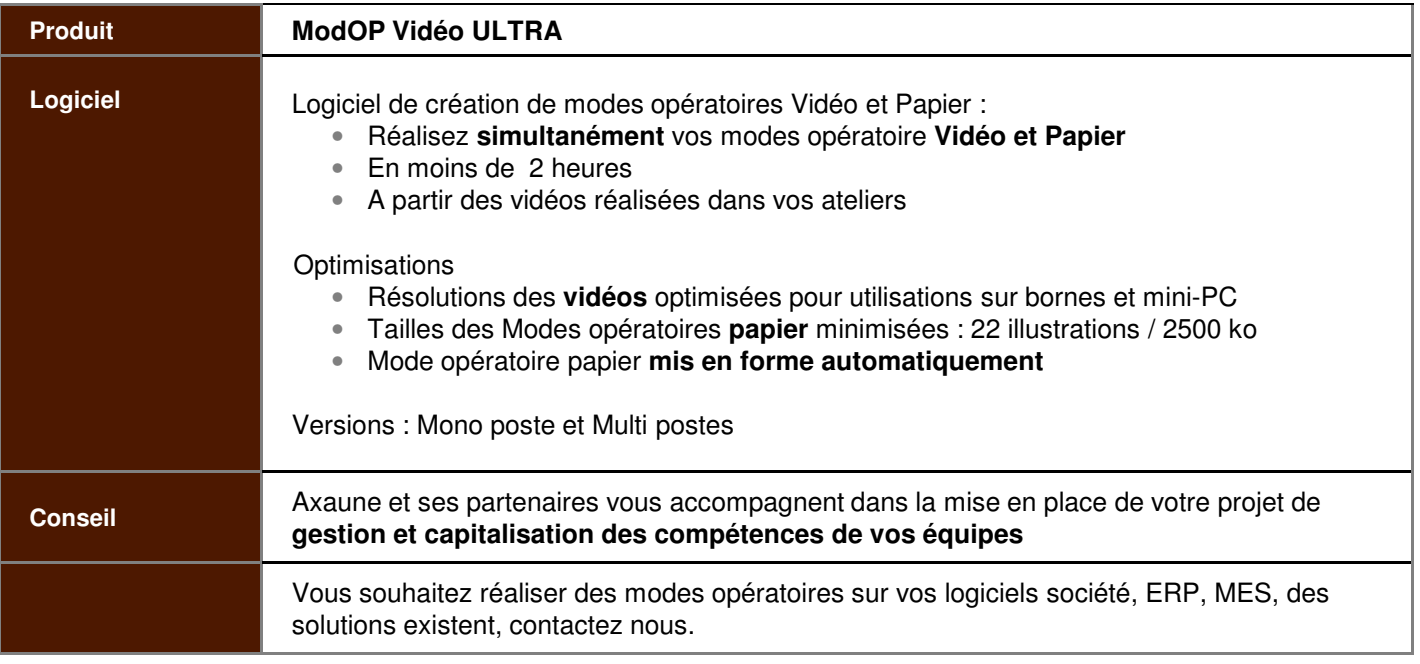

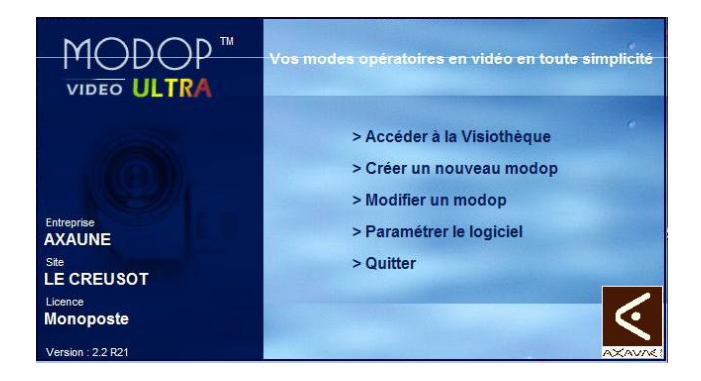

**6 étapes** pour construire vos modes opératoires :

- 1/ Sélection des films et photos à utiliser
- 2/ Définition des opérations du mode opératoire
- 3/ Résumé du mode opératoire
- 4/ Classement et organisation
- 5/ Vérification
- 6/ Enregistrement et validation des documents

## En **comparaison avec un support papier** :

- la barrière de la lecture se trouve levée
- les déplacements dans l'espace sont
- visualisés et le rapport au temps peut être conservé

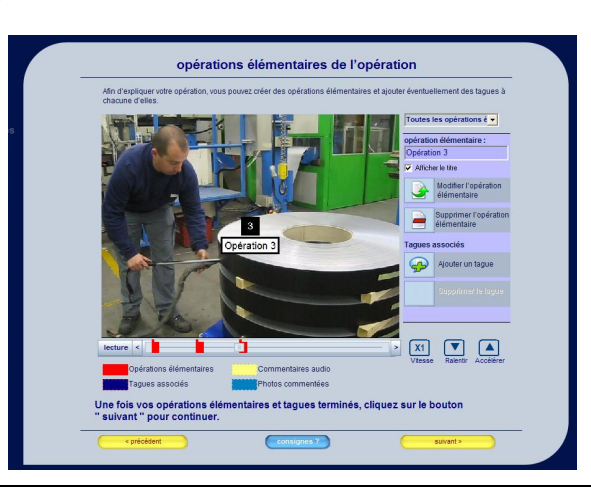

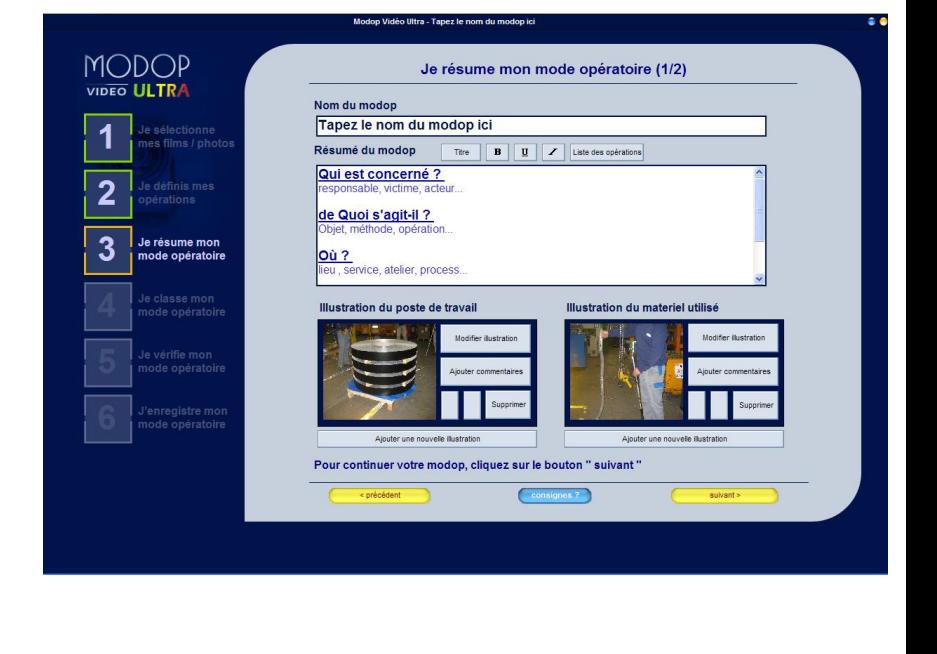